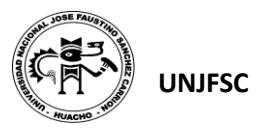

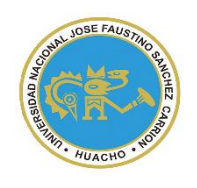

UNIVERSIDAD NACIONAL "JOSÉ FAUSTINO SÁNCHEZ CARRIÓN"

**VICERRECTORADO ACADÉMICO**

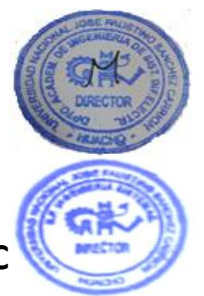

**SYLLABUS PARA CLASES VIRTUALES EN LA FIISI - UNJFSC**

# **FACULTAD DE INGENIERÍA INDUSTRIAL, SISTEMAS E INFORMÁTICA**

**ESCUELA PROFESIONAL DE INGENIERÍA DE SISTEMAS**

## **MODALIDAD NO PRESENCIAL**  $\overline{\phantom{a}}$

# **SÍLABO POR COMPETENCIAS**

# **CURSO:**

# **COMPLEMENTO ESPECIALIZADO (PROGRAMACIÓN MÓVIL)**

### **I. DATOS GENERALES**

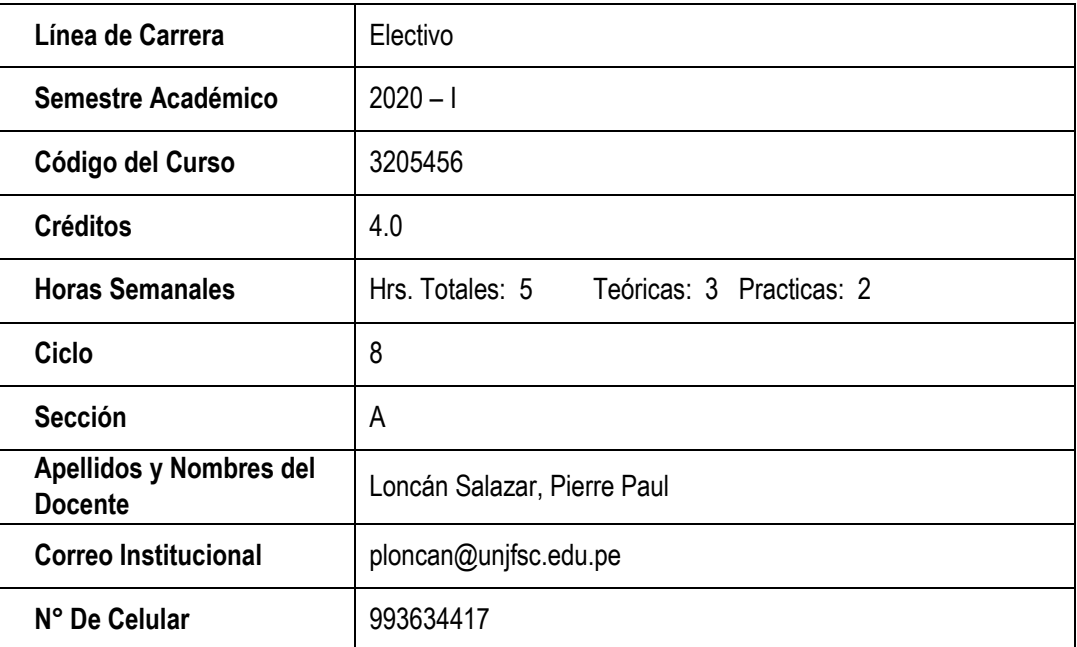

SYLLABUS PARA CLASES VIRTUALES EN LA FIISI - UNJFSC <sup>1</sup>

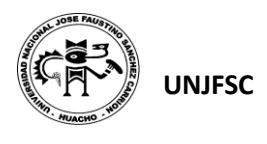

#### **II. SUMILLA**

El curso de Complemento Especializado (Programación Móvil), es de naturaleza teórico práctica y tiene el propósito de dar al estudiante los conocimientos en el desarrollo de aplicaciones móviles que permitan a las empresas tomar decisiones efectivas y adecuadas que apoyen al logro de sus objetivos estratégicos. El contenido incluye temas relacionados con el diseño de interfaces, gestión de actividades y navegación, gestión de datos y almacenamiento interno, y multimedia, Internet y publicación de aplicaciones.

El curso se desarrollará en 16 semanas, teórico-prácticas, es decir 03 horas de teoría y 02 horas de prácticas

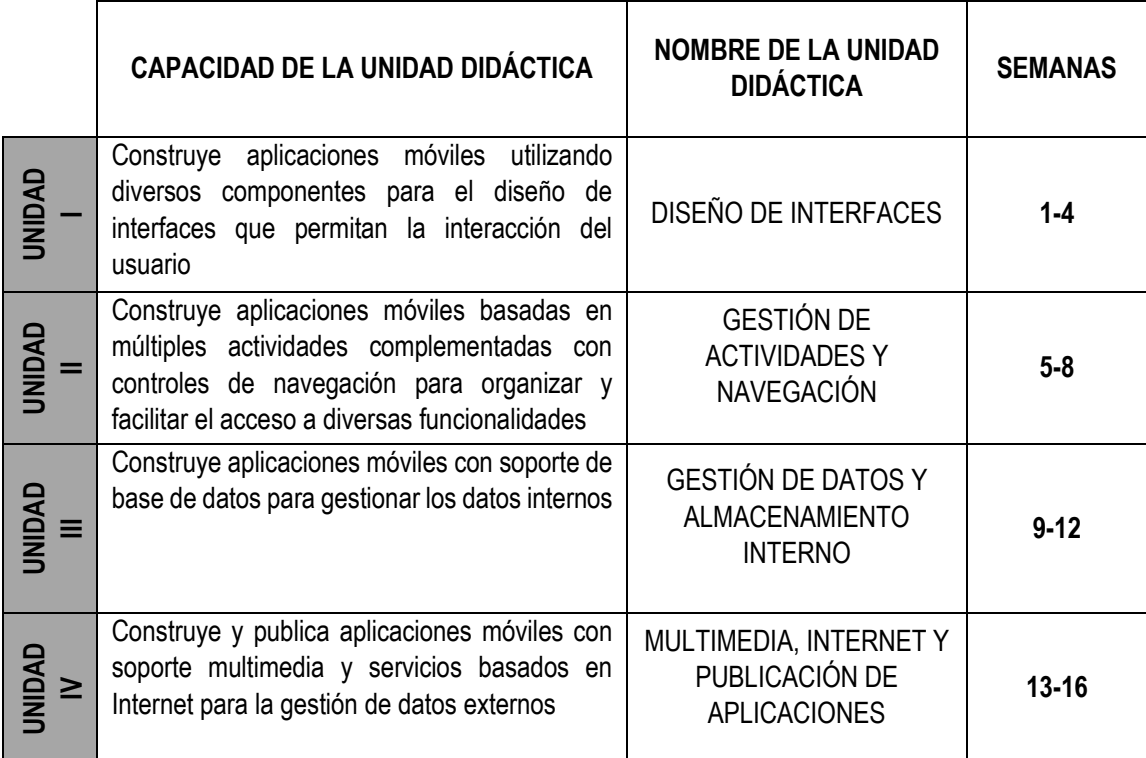

#### **III. CAPACIDADES AL FINALIZAR EL CURSO**

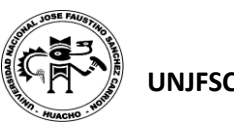

#### **IV. INDICADORES DE CAPACIDADES AL FINALIZAR EL CURSO**

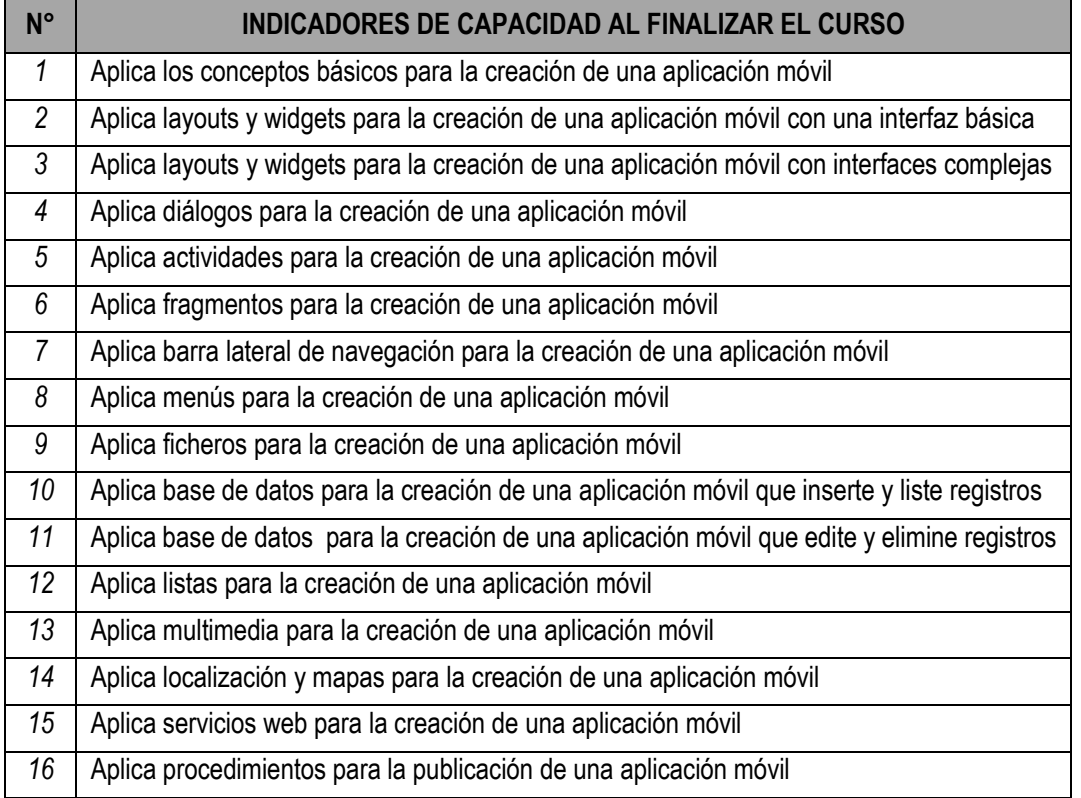

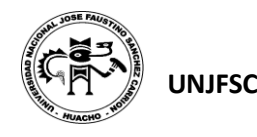

## **V. DESARROLLO DE LAS UNIDADES DIDÁCTICAS:**

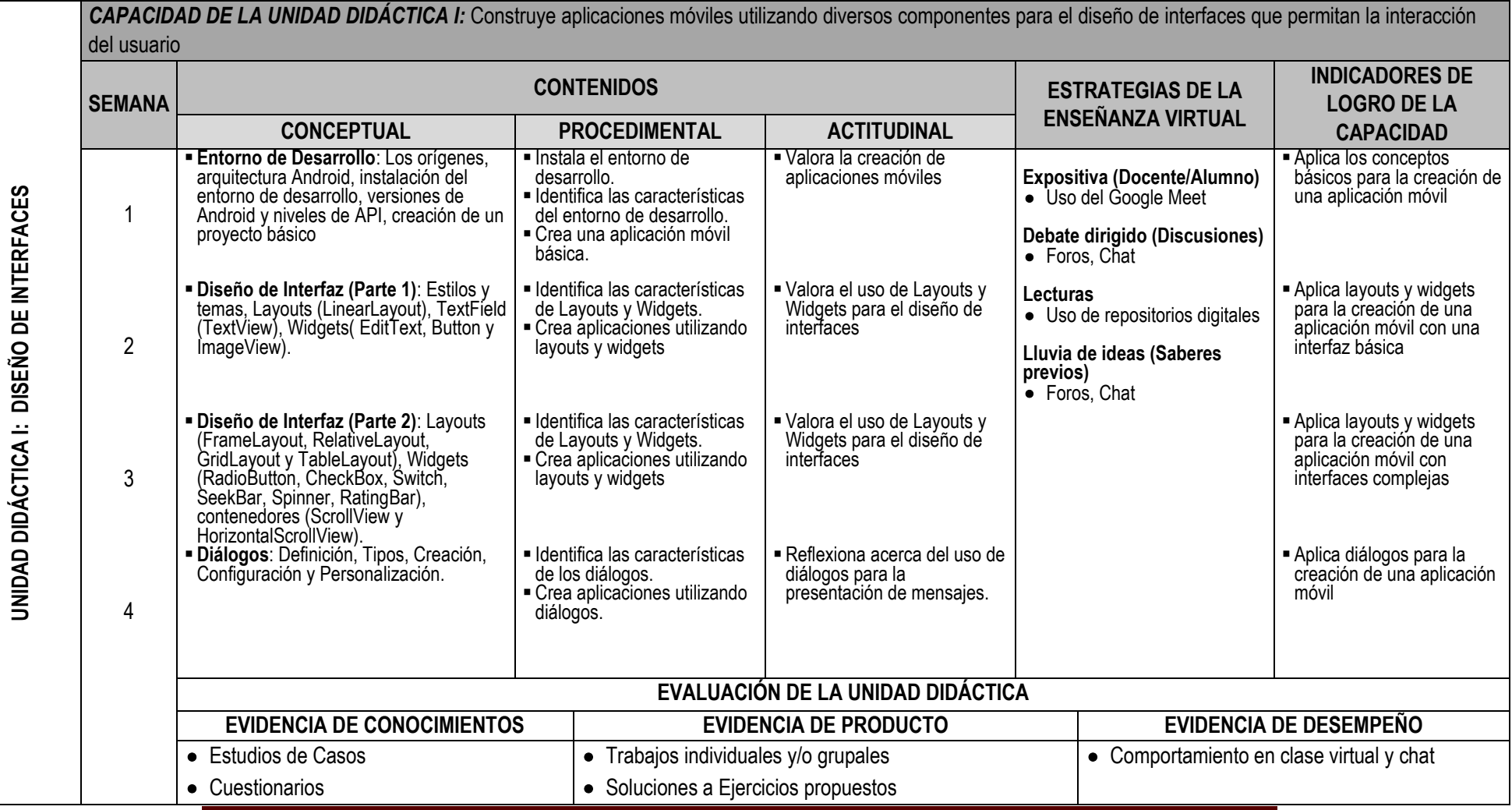

SYLLABUS PARA CLASES VIRTUALES EN LA FIISI - UNJFSC <sup>4</sup>

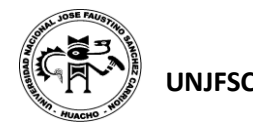

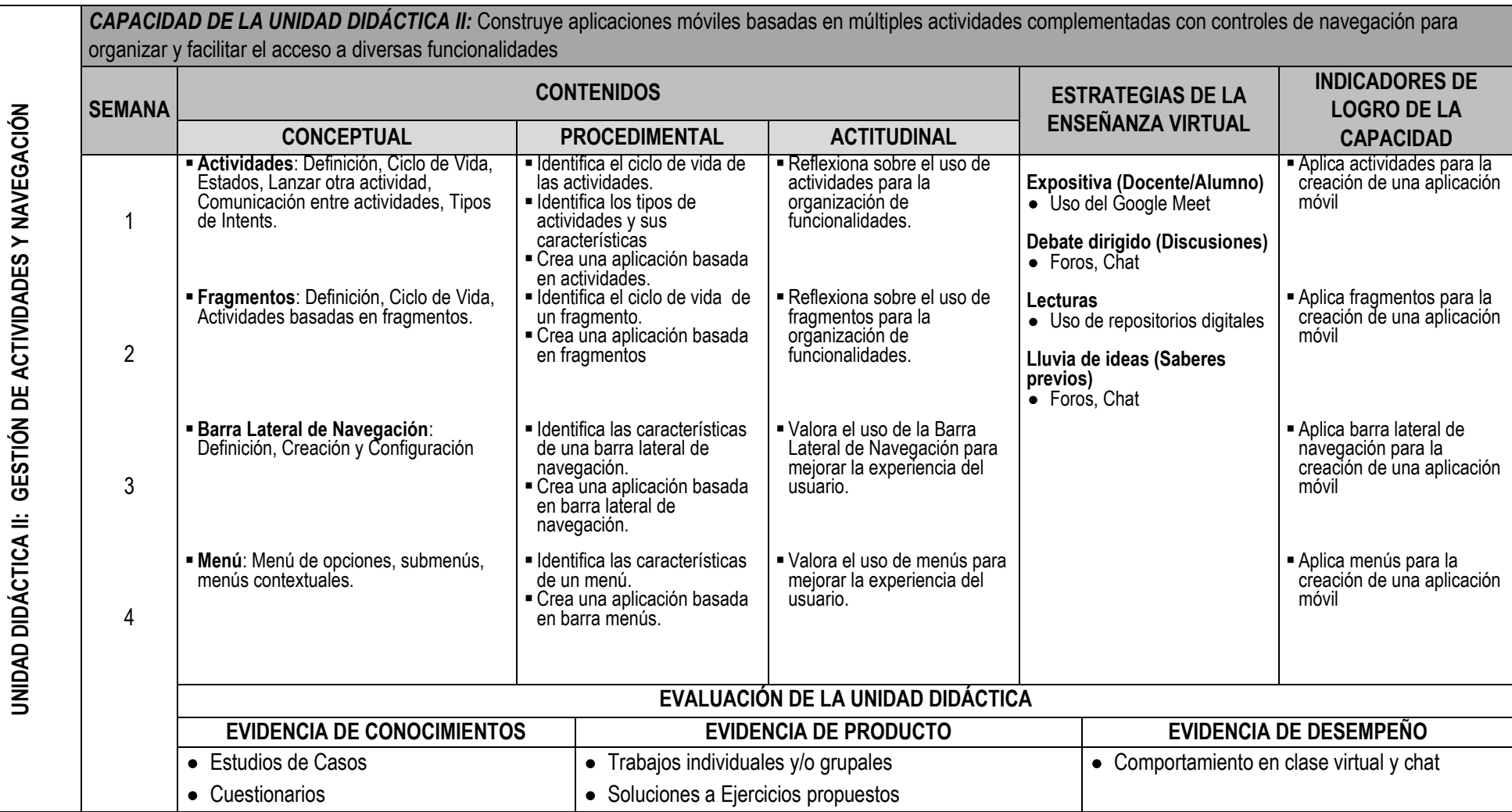

SYLLABUS PARA CLASES VIRTUALES EN LA FIISI - UNJFSC <sup>5</sup>

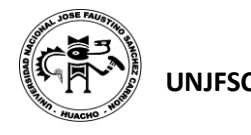

 $\epsilon$ 

 $\overline{a}$  $\overline{\phantom{a}}$ -C -Ĥ Ř,

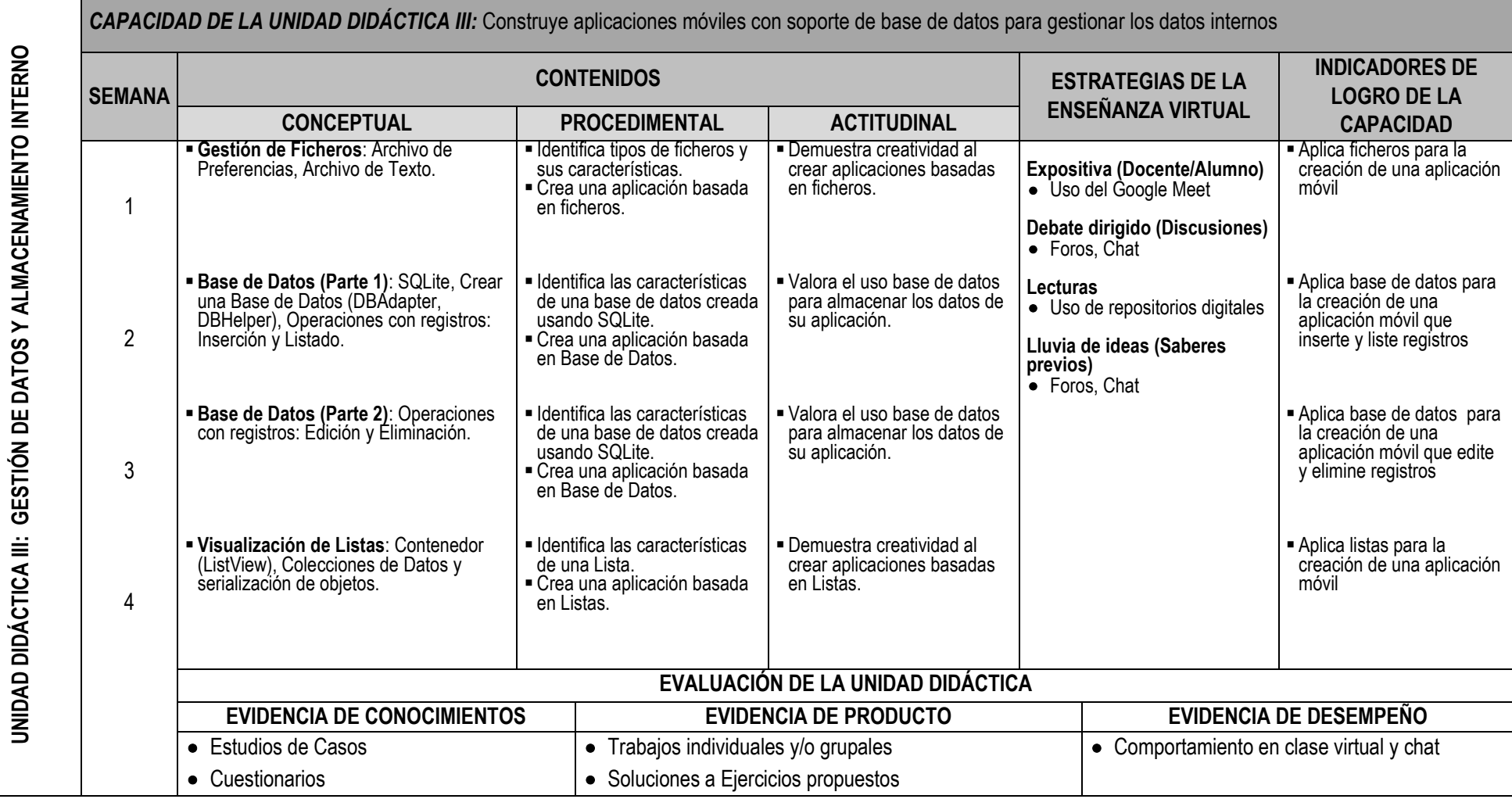

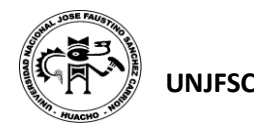

#### **UNJFSC FACULTAD DE INGENIERÍA INDUSTRIAL SISTEMAS E INFORMÁTICA**

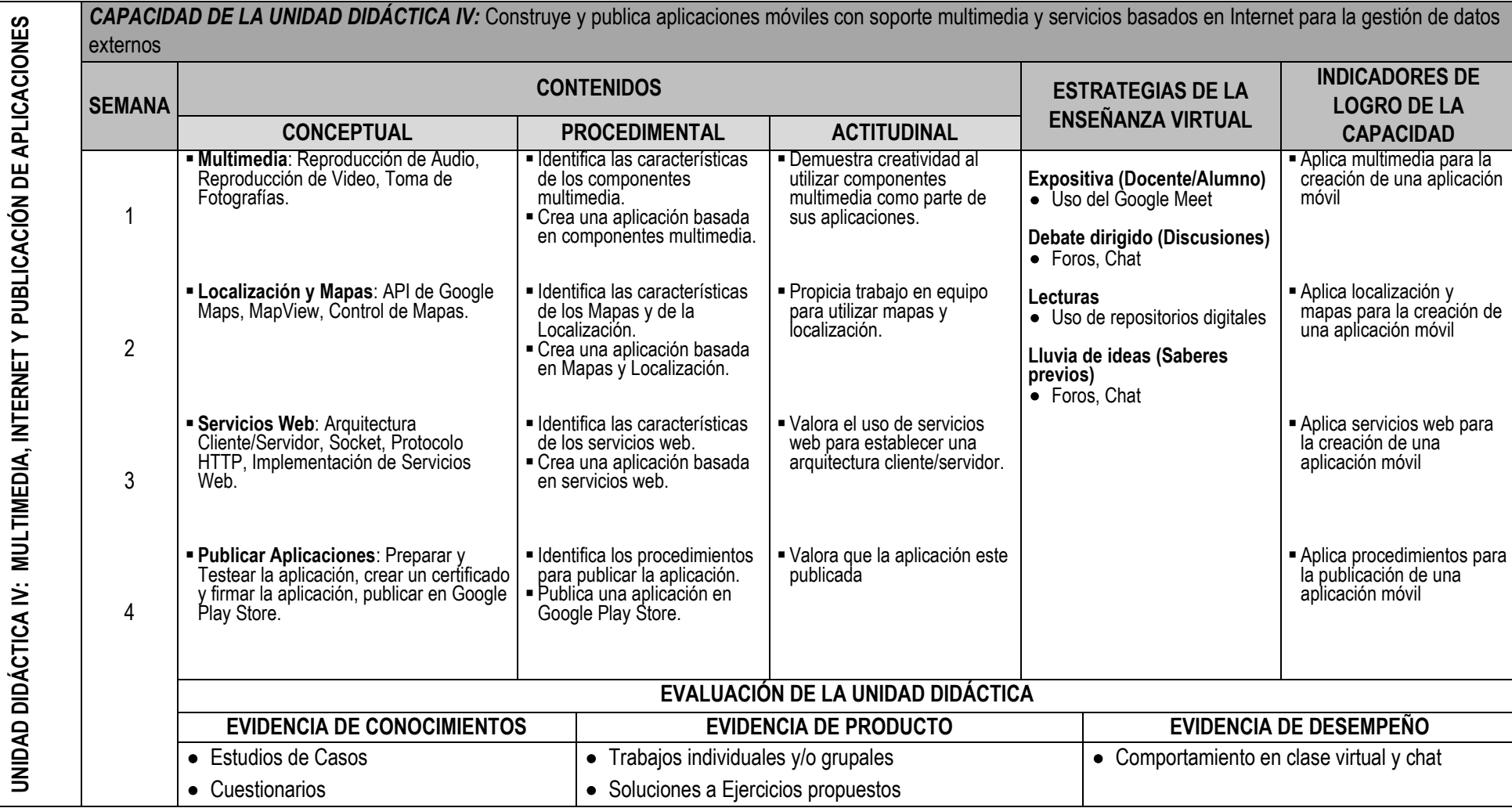

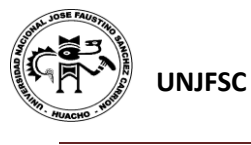

#### **VI. MATERIALES EDUCATIVOS Y OTROS RECURSOS DIDÁCTICOS**

Se utilizarán todos los materiales y recursos requeridos de acuerdo a la naturaleza de los temas programados. Básicamente serán:

#### **1. MEDIOS Y PLATAFORMAS VIRTUALES**

- Casos prácticos
- Pizarra interactiva
- Google Meet
- Repositorios de datos

#### **2. MEDIOS INFORMATICOS:**

- Computadora
- Tablet
- **Celulares**
- Internet.

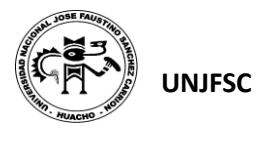

#### **VII. EVALUACIÓN:**

La Evaluación es inherente al proceso de enseñanza aprendizaje y será continua y permanente. Los criterios de evaluación son de conocimiento, de desempeño y de producto.

#### **1. Evidencias de Conocimiento.**

La Evaluación será a través de pruebas escritas y orales para el análisis y autoevaluación. En cuanto al primer caso, medir la competencia a nivel interpretativo, argumentativo y propositivo, para ello debemos ver como identifica (describe, ejemplifica, relaciona, reconoce, explica, etc.); y la forma en que argumenta (plantea una afirmación, describe las refutaciones en contra de dicha afirmación, expone sus argumentos contra las refutaciones y llega a conclusiones) y la forma en que propone a través de establecer estrategias, valoraciones, generalizaciones, formulación de hipótesis, respuesta a situaciones, etc.

En cuanto a la autoevaluación permite que el estudiante reconozca sus debilidades y fortalezas para corregir o mejorar.

Las evaluaciones de este nivel serán de respuestas simples y otras con preguntas abiertas para su argumentación.

#### **2. Evidencia de Desempeño.**

Esta evidencia pone en acción recursos cognitivos, recursos procedimentales y recursos afectivos; todo ello en una integración que evidencia un saber hacer reflexivo; en tanto, se puede verbalizar lo que se hace, fundamentar teóricamente la práctica y evidenciar un pensamiento estratégico, dado en la observación en torno a cómo se actúa en situaciones impredecibles.

La evaluación de desempeño se evalúa ponderando como el estudiante se hace investigador aplicando los procedimientos y técnicas en el desarrollo de las clases a través de su asistencia y participación asertiva.

#### **3. Evidencia de Producto.**

Están implicadas en las finalidades de la competencia, por tanto, no es simplemente la entrega del producto, sino que tiene que ver con el campo de acción y los requerimientos del contexto de aplicación.

La evaluación de producto de evidencia en la entrega oportuna de sus trabajos parciales y el trabajo final.

Además, se tendrá en cuenta la asistencia como componente del desempeño, el 30% de inasistencia inhabilita el derecho a la evaluación.

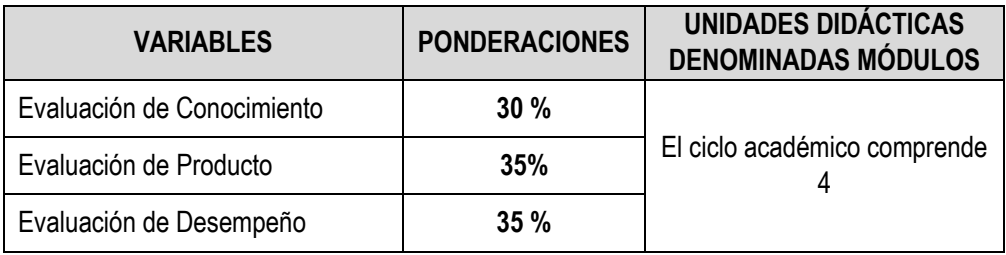

Siendo el promedio final (PF), el promedio simple de los promedios ponderados de cada módulo (PM1, PM2, PM3, PM4)

$$
PF = \frac{PM1 + PM2 + PM3 + PM4}{4}
$$

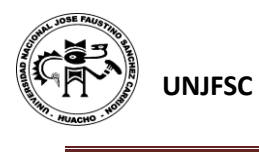

#### **VIII. BIBLIOGRAFÍA**

#### **8.1. Fuentes Bibliográficas**

- Tomas G. (2017). El Gran Libro de Android. (6ª. ed.) México: AlfaOmega.
- Amaro J. (2012). El Gran Libro de Programación Avanzada de Android. (1ª. ed.). México: AlfaOmega.

#### **8.2. Fuentes Electrónicas**

- La Geekipedia De Ernesto (2017) Curso de Android desde Cero https://www.youtube.com/watch?v=tyx05coXixw&list=PLyvsggKtwbLX06iMtXnRGX 5lyjiiMaT2y
- Pildorasinformaticas (2016) Curso Android https://www.youtube.com/watch?v=pdYkmCcQFd8&list=PLU8oAlHdN5Bkn-KS1sRFlSEnXXcAtAJ9P
- Cristian Henao (2017) Curso Aprende a Desarrollar Aplicaciones Android desde Cero

https://www.youtube.com/watch?v=2b7bXOiOA38&list=PLAg6Lv5BbjjdvIcLQdVg4 ROZnfuuQcqXB

Huacho, Julio del 2020

**Universidad Nacional "José Faustino Sánchez Carrión"**   $\overline{\phantom{a}}$ 

**Loncán Salazar, Pierre Paul DNU 478**